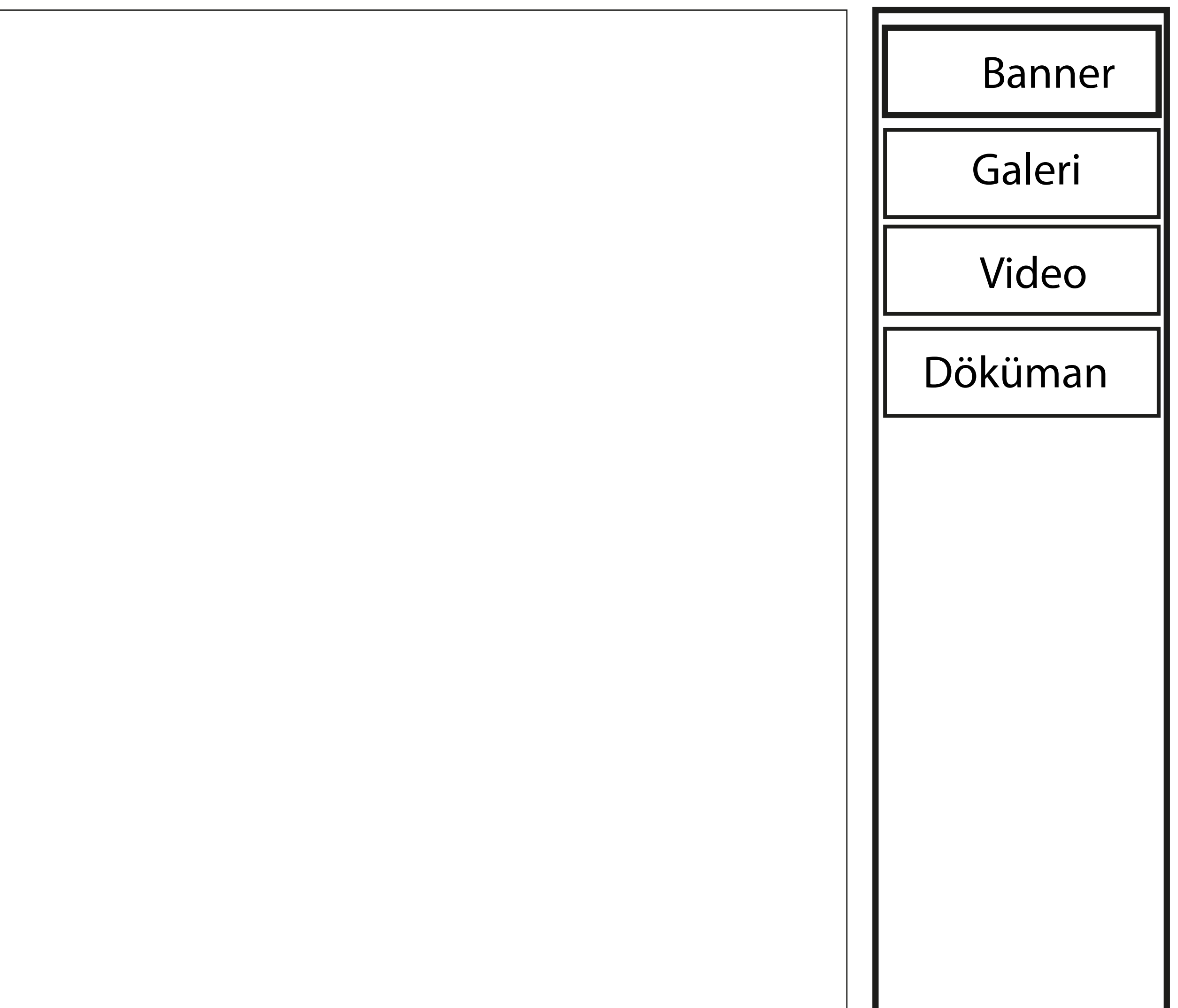

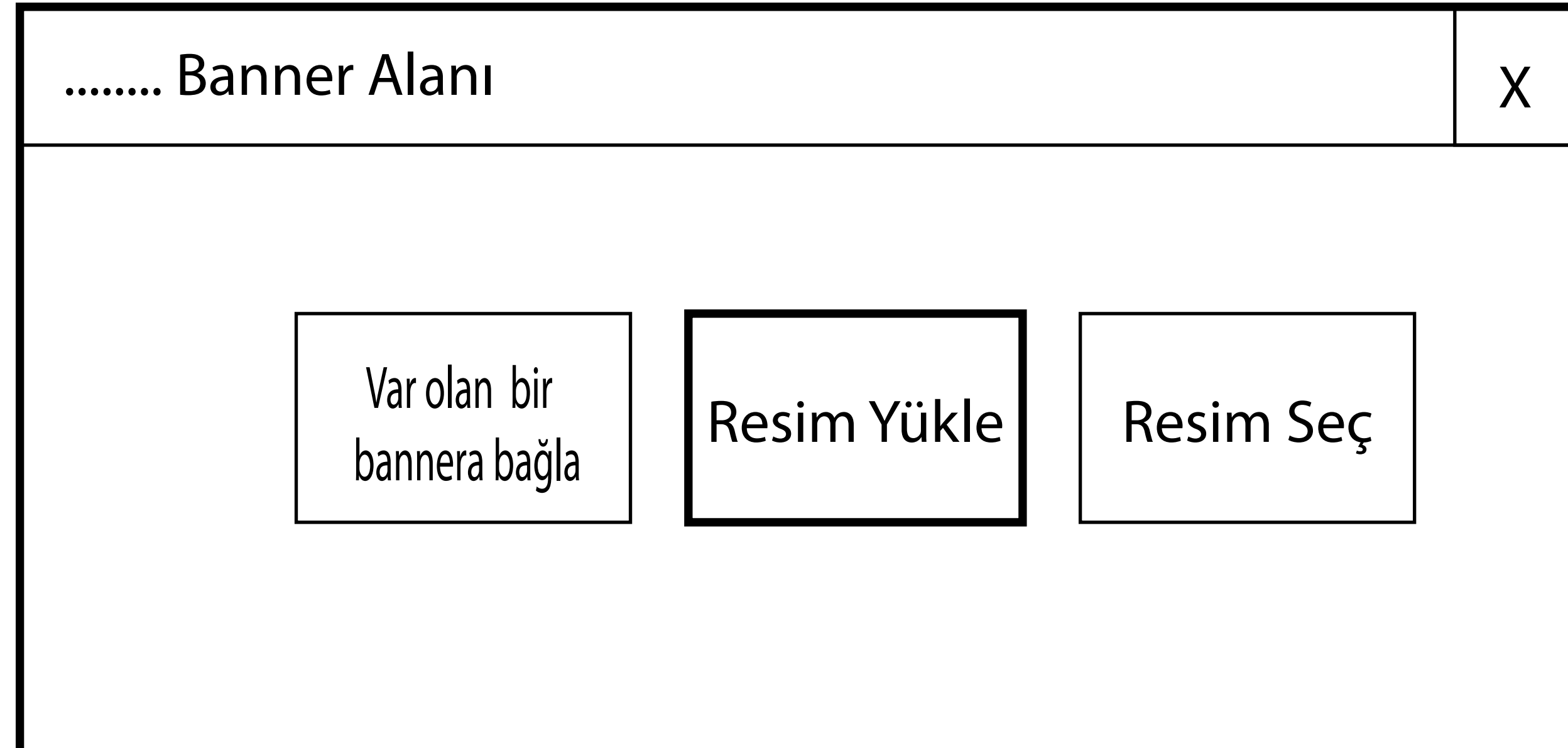

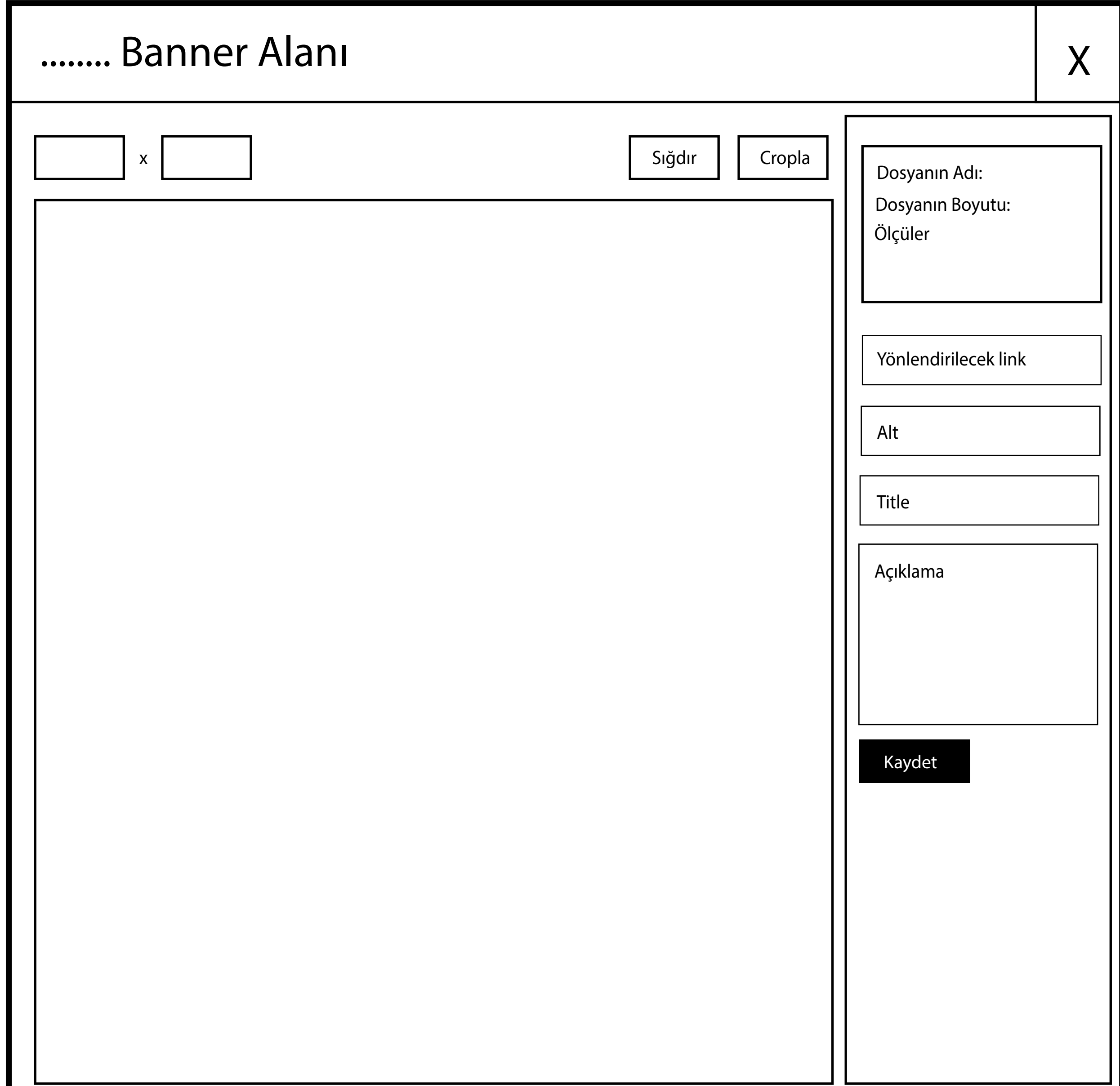

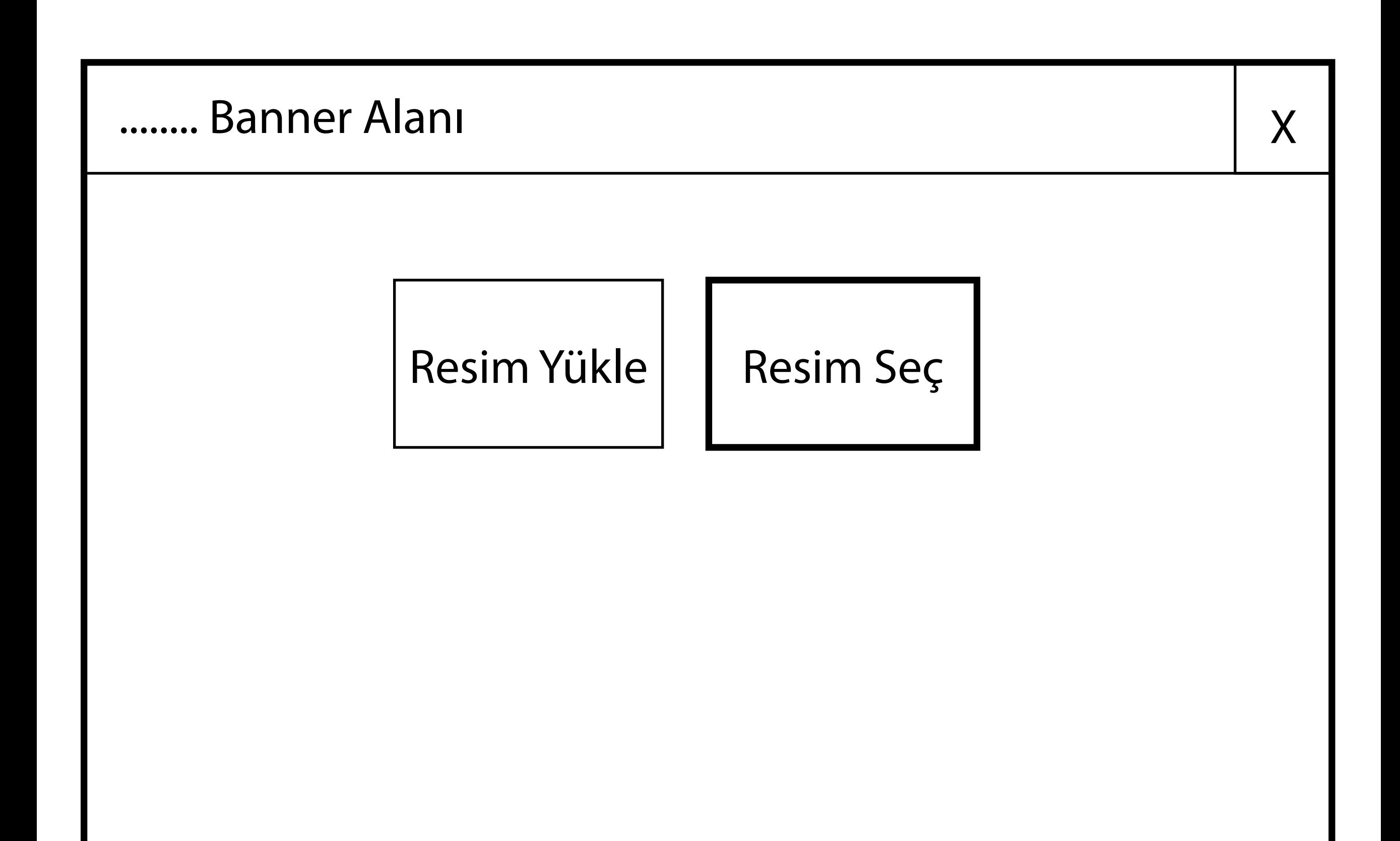

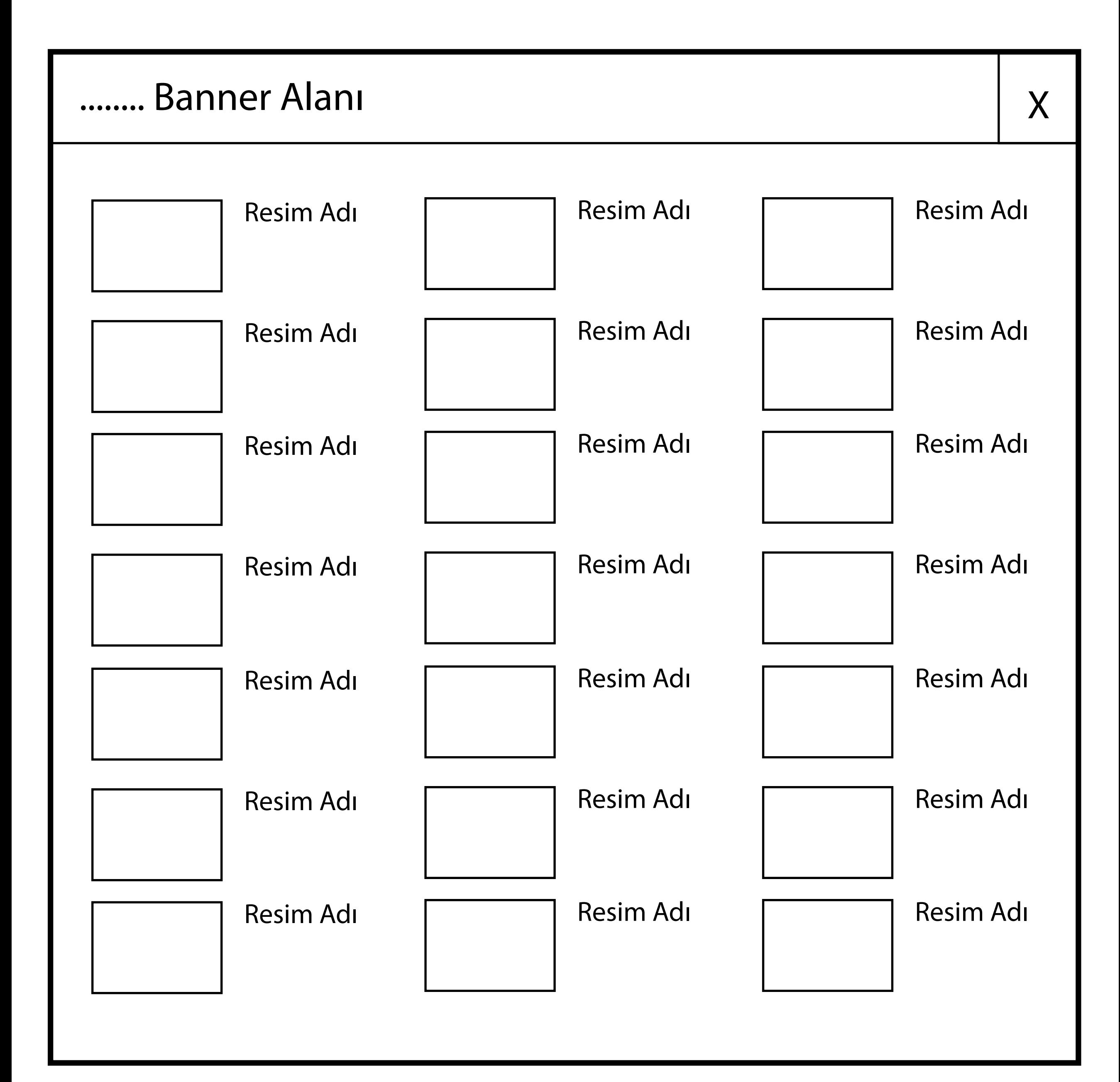

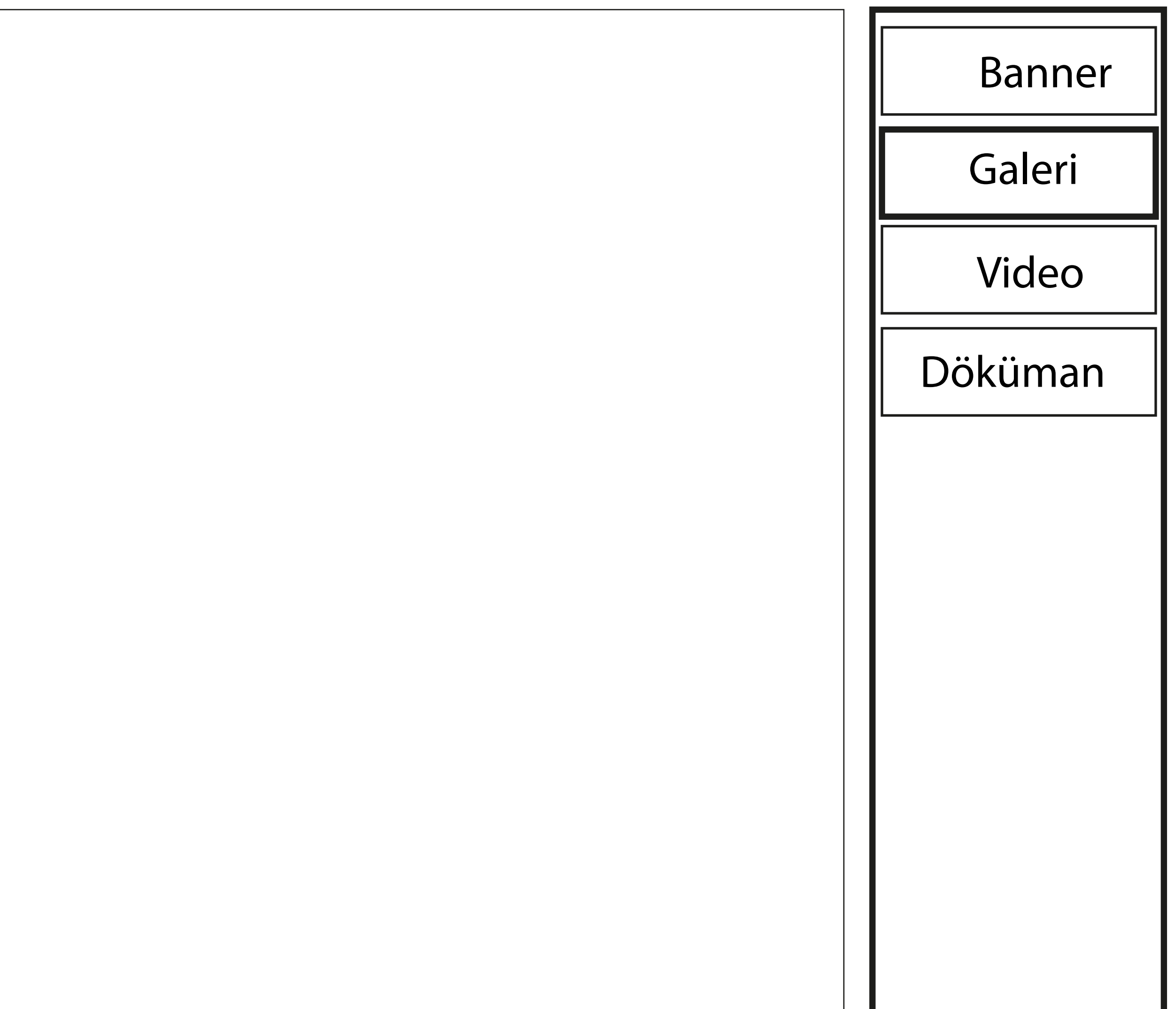

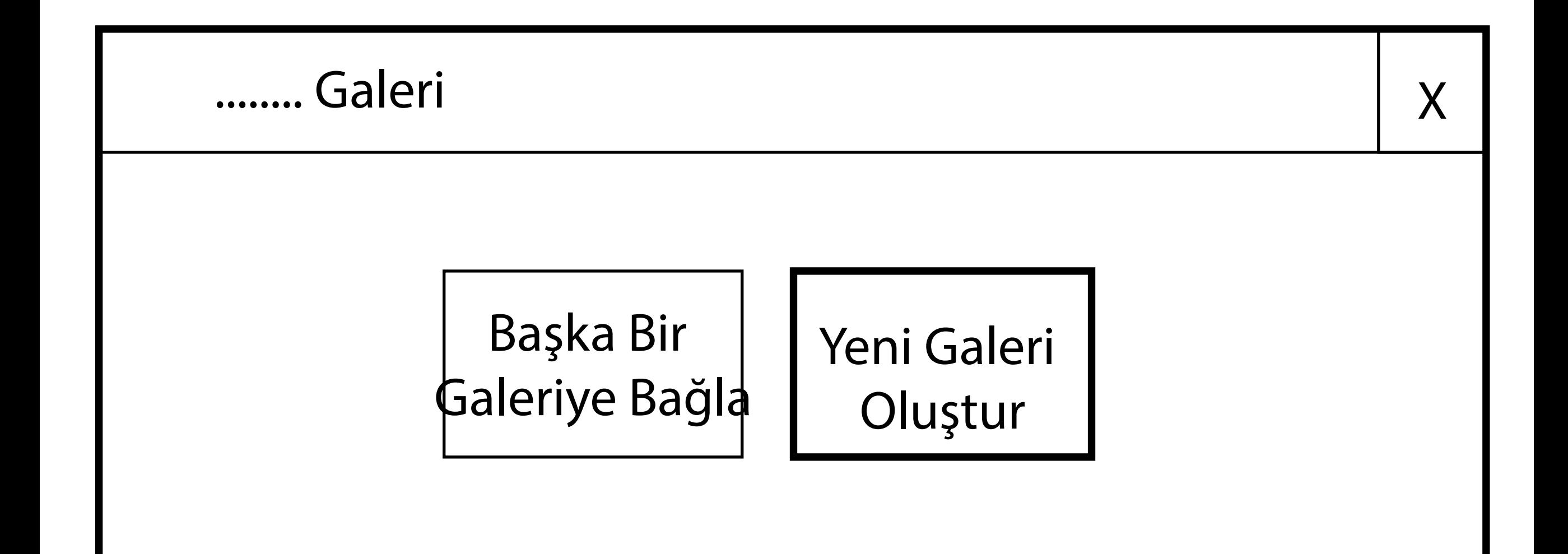

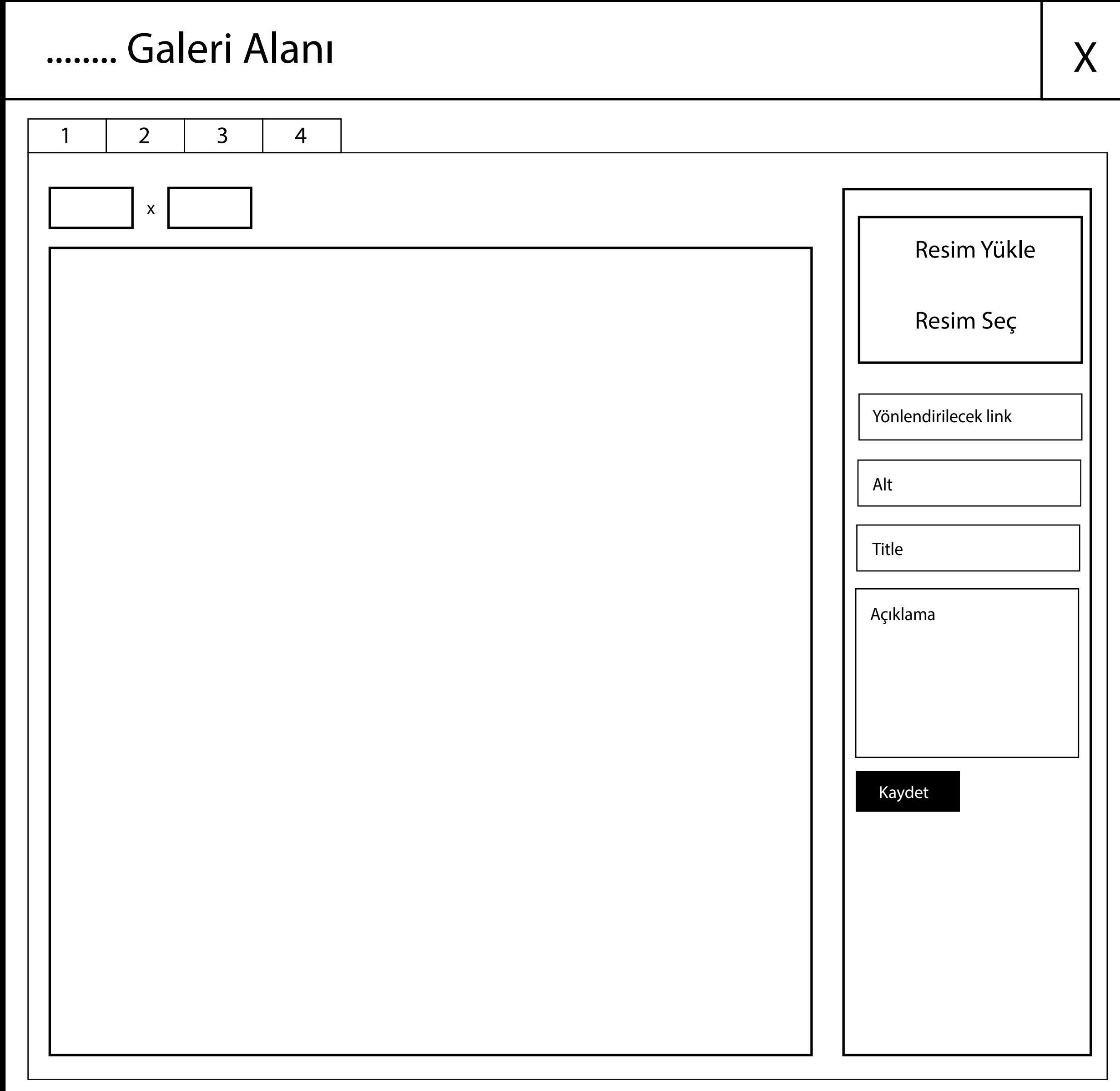

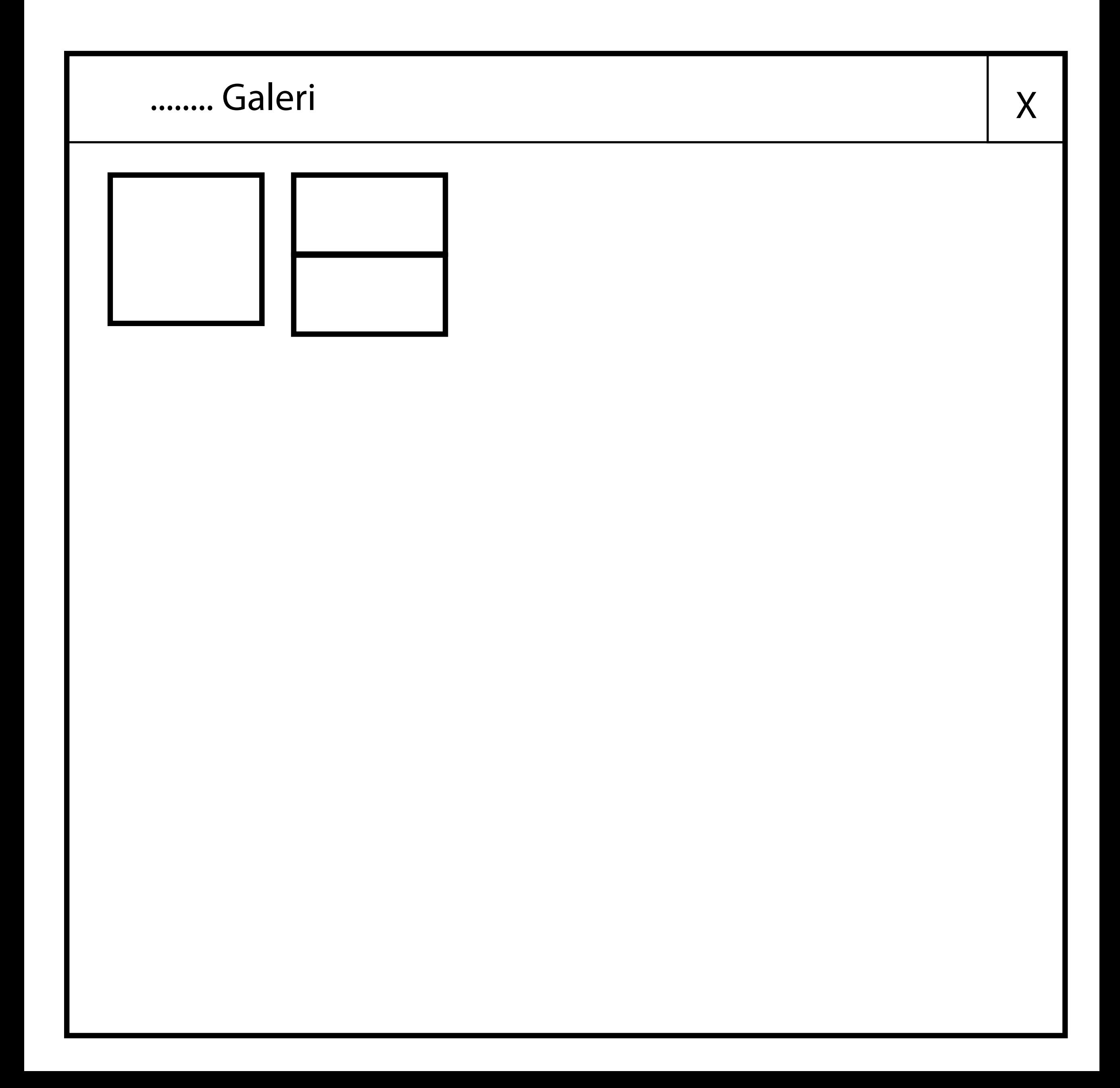

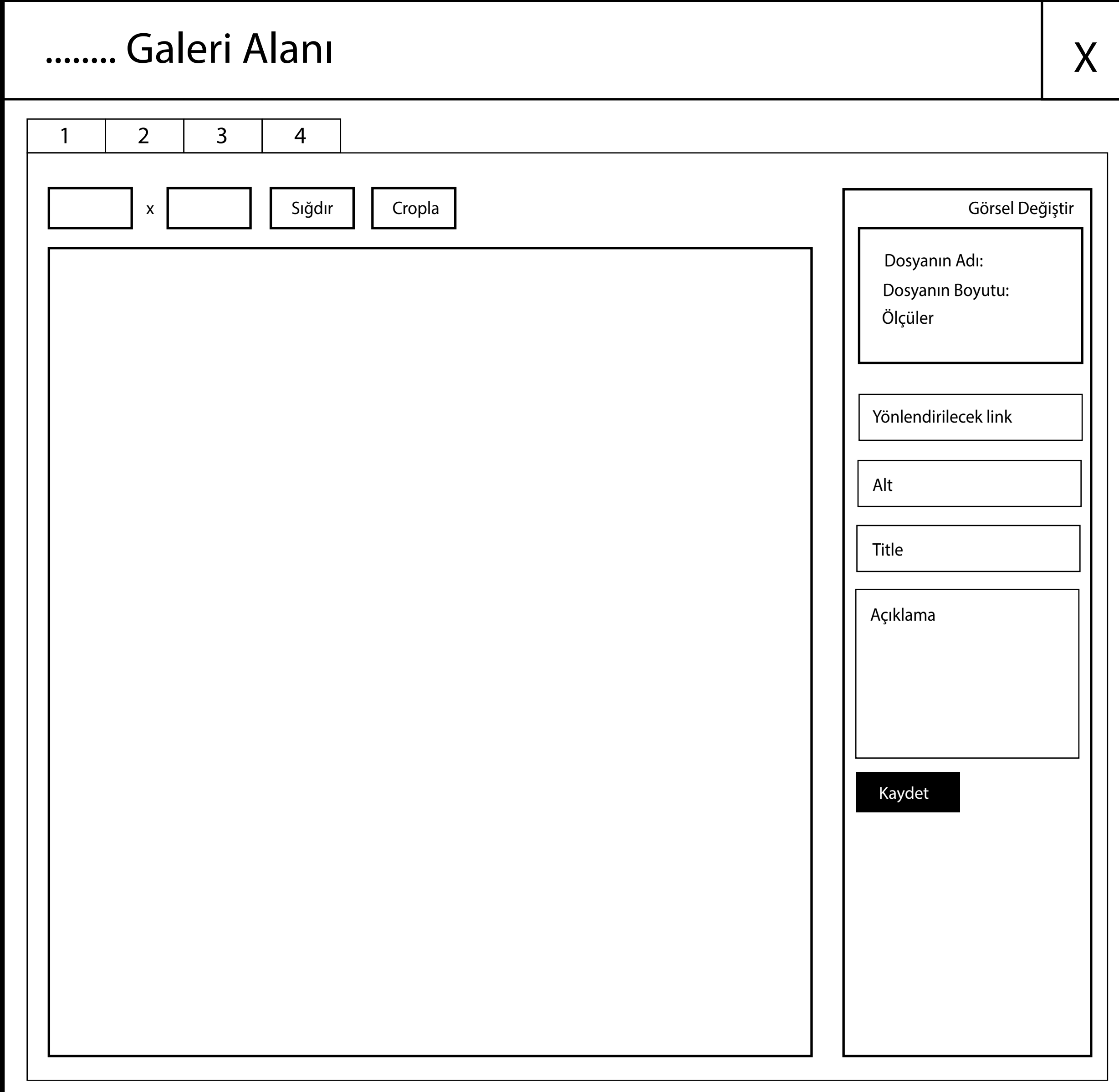

![](_page_10_Picture_12.jpeg)

![](_page_11_Picture_24.jpeg)

![](_page_12_Picture_12.jpeg)